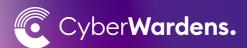

## A beginner's guide to automatic updates

When your software is not up to date, it's like leaving the doors to your business unlocked.

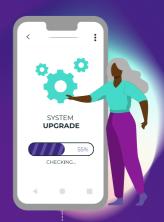

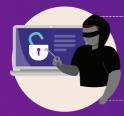

Cyber criminals never stop looking for cracks in your systems.

Out of date software or even 'snoozing' an update ups the chances of a digital break-in (just like leaving a window open).

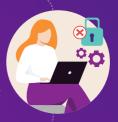

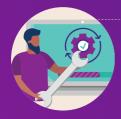

A simple step to keep your business safe:

Turn on automatic updates for all your devices and software.

We are making cyber security simple for Australian small business. For more tips and tricks about keeping your small business safe online, enrol for free and simple training at CyberWardens.com.au

in

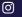

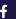

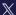

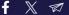

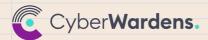

## **Automatic Updates Checklist**

| <b>Device audit:</b> Make a list of the devices used in your business. Every device needs automatic updates turned on. If they log in remotely, this might include your team's personal phones and devices. |
|----------------------------------------------------------------------------------------------------|
| <b>Protect the foundation</b> by setting up automatic updates on your device operating systems. Get your computers and mobile devices up to date, then set them to refresh automatically.                   |
| <b>Bulk up security</b> by setting your apps, plugins and browsers to auto-update.                                                                                                    |
| Defend against break-ins on payment machines, security systems and any internet-enabled smart devices by ensuring they're running on the latest versions, then turn on automatic updates where possible.    |
| <b>Safeguard</b> by making sure your anti-virus software is up to date.                                                                                                    |
| BONUS TIP: Uninstall any apps or programs you're not using. This is a win-win. You'll save space on your drive AND ensure there isn't any outdated software with vulnerabilities on your computer.          |
| BECOME A CYBER WARDEN: Enrol your business and team in free and straightforward cyber security education at CyberWardens.com.au                                                                             |

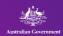

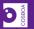

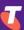

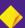